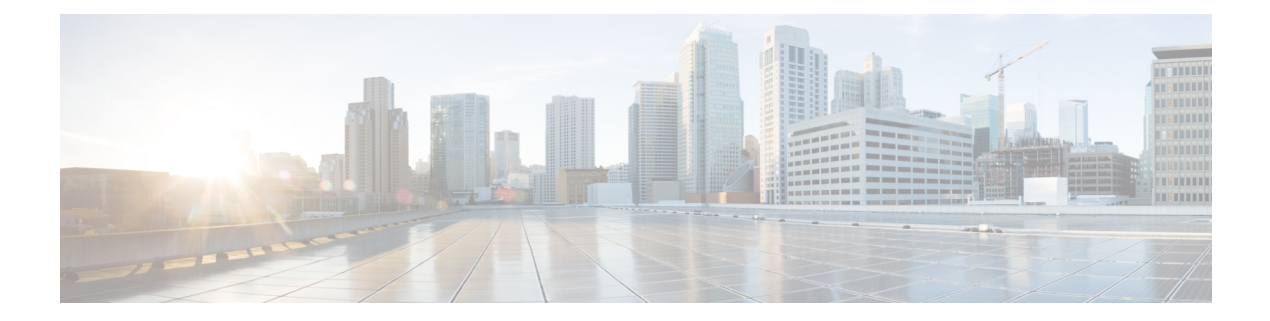

# **Policy Basics CLI Reference**

CLI commands for configuring and monitoring policy.

## **Centralized Control Policy Command Hierarchy**

Configure on Cisco Catalyst SD-WAN Controllers only.

```
policy
 lists
   color-list list-name
     color color
   prefix-list list-name
     ip-prefix prefix/length
    site-list list-name
     site-id site-id
    tloc-list list-name
      tloc address color color encap encapsulation [preference value weight value]
   vpn-list list-name
      vpn vpn-id
policy
  control-policy policy-name
   default-action action
   sequence number
     match
       route
         color color
         color-list list-name
         omp-tag number
         origin protocol
         originator ip-address
         preference number
         prefix-list list-name
          site-id site-id
          site-list list-name
         tloc address
         tloc-list list-name
          vpn vpn-id
          vpn-list list-name
        tloc
          carrier carrier-name
         color color
         color-list list-name
         domain-id domain-id
         group-id group-id
          omp-tag number
         originator ip-address
         preference number
```

```
site-id site-id
          site-list list-name
          tloc address
          tloc-list list-name
     action
        reject
        accept
          export-to (vpn vpn-id | vpn-list list-name)
          set
            omp-tag number
            preference value
            service service-name (tloc ip-address | tloc-list list-name) [vpn vpn-id]
            tloc-action action
            tloc-list list-name
apply-policy
```
site-list list-name control-policy policy-name (in | out)

## **Localized Control Policy Command Hierarchy**

Configure on Cisco vEdge devices only.

```
policy
                     lists
                       as-path-list list-name
                         as-path as-number
                       community-list list-name
                         community [aa:nn | internet | local-as | no-advertise | no-export]
                        ext-community-list list-name
                         community [rt (aa:nn | ip-address) | soo (aa:nn | ip-address)]
                       prefix-list list-name
                         ip-prefix prefix/length
policy
  route-policy policy-name
   default-action action
    sequence number
     match
       address list-name
        as-path list-name
       community list-name
       ext-community list-name
       local-preference number
       metric number
       next-hop list-name
        omp-tag number
       origin (egp | igp | incomplete)
       ospf-tag number
       peer address
      action
        reject
        accept
          set
            aggregator as-number ip-address
            as-path (exclude | prepend) as-number
            atomic-aggregate
            community value
            local-preference number
            metric number
            metric-type (type1 | type2)
            next-hop ip-address
            omp-tag number
            origin (egp | igp | incomplete)
            originator ip-address
```

```
ospf-tag number
weight number
       vpn vpn-id
         router
           bgp local-as-number
             address-family ipv4_unicast
               redistribute (connected | nat | omp | ospf | static) [route-policy policy-name]
             neighbor address
               address-family ipv4-unicast
                 route-policy policy-name (in | out)
           ospf
             redistribute (bgp | connected | nat | omp | static) route-policy policy-name
             route-policy policy-name in
```
## **Centralized Data Policy Command Hierarchy**

Configure on Cisco Catalyst SD-WAN Controllers only.

```
policy
  lists
    app-list list-name
      (app applications | app-family application-families)
    data-prefix-list list-name
      ip-prefix prefix/length
    site-list list-name
      site-id site-id
    tloc-list list-name
      tloc ip-address color color encap encapsulation [preference value weight value]
    vpn-list list-name
      vpn vpn-id
                    policy
                      data-policy policy-name
                        vpn-list list-name
                          default-action action
                          sequence number
                            match
                              app-list list-name
                              destination-data-prefix-list list-name
                              destination-ip prefix/length
                              destination-port number
                              dns (request | response)
                              dns-app-list list-name
                              dscp number
                              icmp-msg
                              packet-length number
                              plp (high | low)
                              protocol number
                              source-data-prefix-list list-name
                              source-ip prefix/length
                              source-port number
                              tcp flag
                            action
                              cflowd
                              count counter-name
                              drop
                              log
                              tcp-optimization
                              accept
                                nat [pool number] [use-vpn-0]
                                redirect-dns (host | ip-address)
                                set
                                  dscp number
                                  forwarding-class class
```

```
local-tloc color color [encap encapsulation]
                                  local-tloc-list color color [encap encapsulation] [restrict]
                                  next-hop ip-address
                                  policer policer-name
                                  service service-name local [restrict] [vpn vpn-id]
                                  service service-name [tloc ip-address | tloc-list list-name] [vpn vpn-id]
                                  tloc ip-address color color [encap encapsulation]
                                  tloc-list list-name
                                  vpn vpn-id
                     vpn-membership policy-name
                       default-action action
                        sequence number
                         match
                           vpn vpn-id
                           vpn-list list-name
                         action
                            (accept | reject)
apply-policy
 site-list list-name data-policy policy-name (all | from-service | from-tunnel)
```
site-list list-name vpn-membership policy-name

#### **Localized Data Policy Command Hierarchy**

## **For IPv4**

Configure on Cisco vEdge devices only.

```
policy
  lists
    prefix-list list-name
      ip-prefix prefix/length
  class-map
    class class-name queue number
  log-frequency number
  mirror mirror-name
    remote-dest ip-address source ip-address
  policer policer-name
   burst bytes
    exceed action
    rate bps
  qos-map map-name
    qos-scheduler scheduler-name
  qos-scheduler scheduler-name
    bandwidth-percent percentage
    buffer-percent percentage
    class class-name
    drops (red-drop | tail-drop)
    scheduling (llq | wrr)
  rewrite-rule rule-name
policy
  access-list acl-name
    default-action action
    sequence number
     match
        class class-name
        destination-data-prefix-list list-name
        destination-ip prefix/length
        destination-port number
        dscp number
        packet-length number
        plp (high | low)
        protocol number
```

```
source-data-prefix-list list-name
  source-ip prefix-length
  source-port number
  tcp flag
action
  drop
    count counter-name
   log
  accept
   class class-name
    count counter-name
    log
   mirror mirror-name
   policer policer-name
    set dscp value
             vpn vpn-id
               interface interface-name
```

```
access-list acl-name (in | out)
```
## **For IPv6**

Configure on Cisco vEdge devices only.

```
policy ipv6
 class-map
   class class map map
  mirror mirror-name
   remote-dest ip-address source ip-address
  policer policer-name
   rate bandwidth
   burst bytes
   exceed action
policy ipv6
 access-list list-name
   sequence number
     match
       match-parameters
     action
       drop
       count counter-name
       log
       accept
         class class-name
         mirror mirror-name
         policer policer-name
    default-action
      (accept | drop)
vpn vpn-id
  interface interface-name
    ipv6 access-list list-name (in | out)
```
#### **Operational Commands**

**show running-config**

 $\mathbf{l}$ 

٦